# **NCoverExplorer Action**

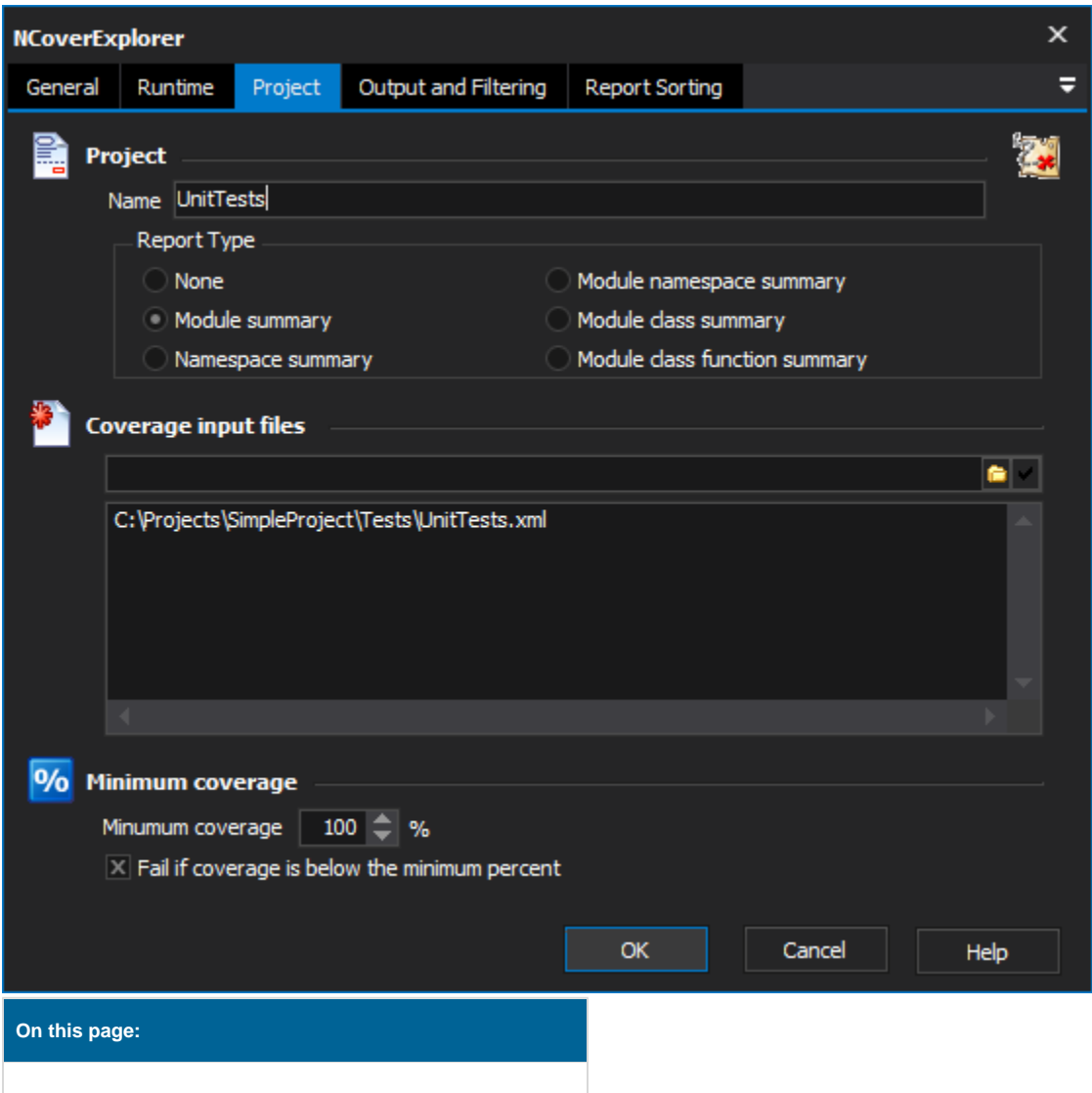

# Project

# **Project**

#### **Name**

The name of the project to appear in the report.

## **Report Type**

Specifies report type to be generated.

**None**, **Module Summary**, **Namespace Summary**, **Module Namespace Summary**, **Module Class Summary**, or **Module Class Function Summary**.

# **Coverage input files**

A list of input files, one per line. Can include wildcards, like \*.Xml

# **Minimum Coverage**

#### **Minimum coverage**

Specifies the minimum coverage percentage.

#### **Fail if any assembly's coverage is lower than the specified minimum.**

Determines if the action and analysis report should display failure if the coverage is lower than the supplied percentage.

# Output and Filtering

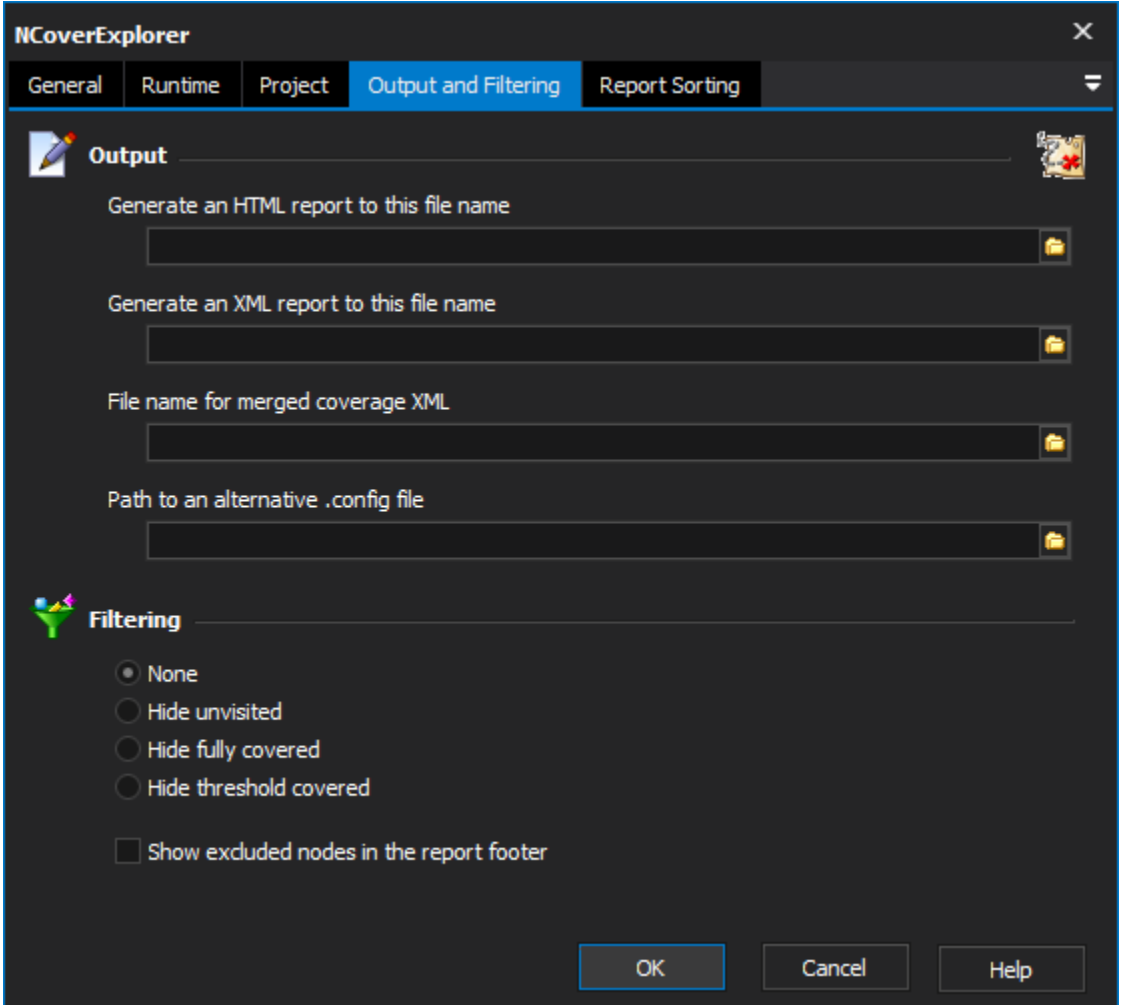

# **Output**

#### **Generate an HTML report to this filename**

The filename for the HTML report generated from the NCover analysis.

#### **Generate an XML report to this filename**

The filename for the XML report generated from the NCover analysis.

#### **File name for merged coverage XML**

The filename for the XML report generated from the NCover analysis. The currently analysis will be merged into the report rather than replace it. Useful for building up a report from analysis of multiple files.

#### **Path to an alternative .config file**

Path to an alternative settings file.

# **Filtering**

The report can be filtered in a number of ways. The following options are allowed;

#### **None**, **Hide Unvisited**, **Hide Fully Covered**, or **Hide Threshold Covered**.

#### **Show excluded nodes in the report footer**

Specify whether or not to show excluded nodes in the report footer

# Report Sorting

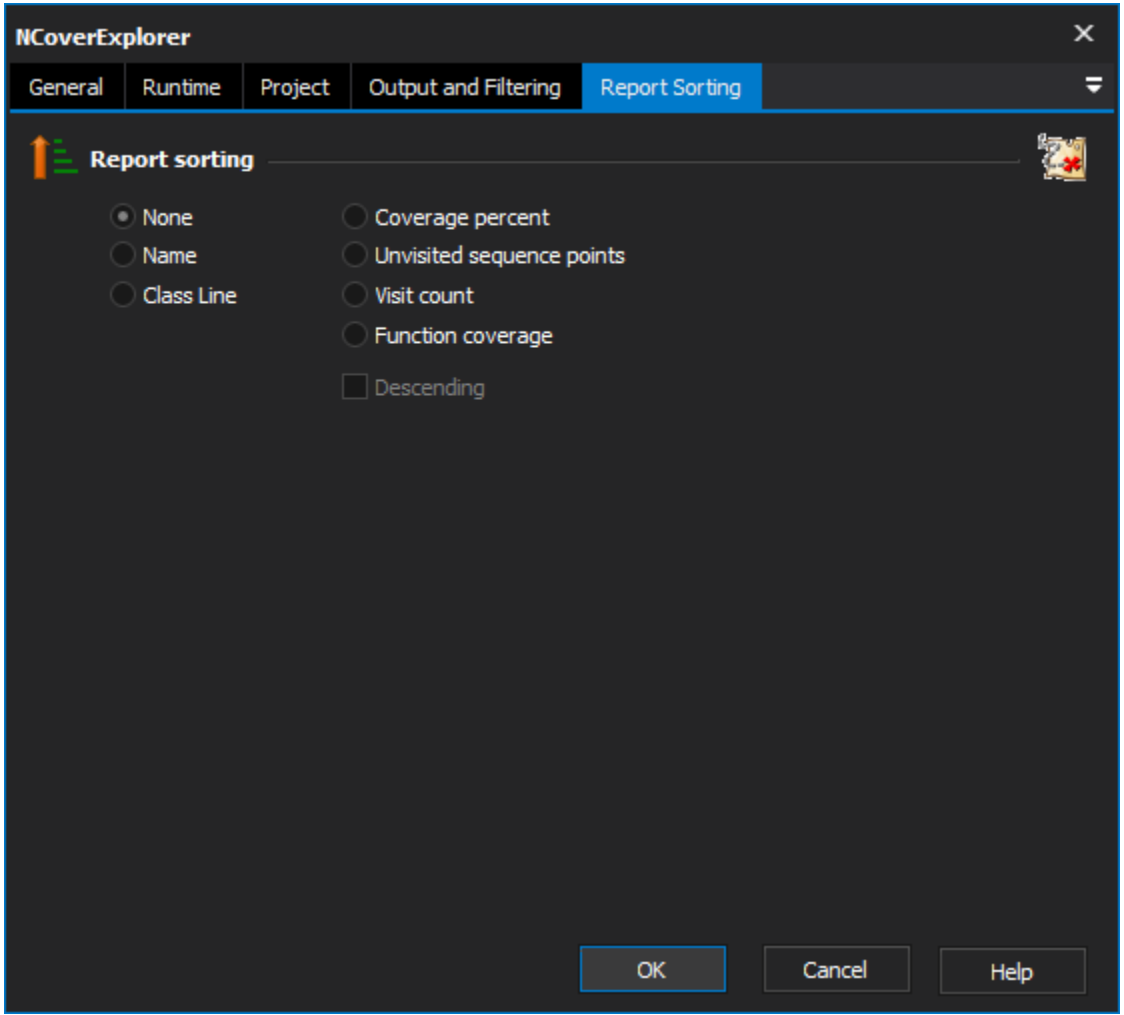

# **Report sorting**

Specifies how the report should be sorted. Each item in the report will be appear in the order which applies to the option selected (ascending by default)

**None**, **Name**, **Class Line**, **Coverage Percentage**, **Unvisited Sequence Points**, **Visit Count**, and **Function Coverage**

### **Descending**

Change the sorting order to descending instead of ascending.